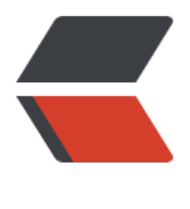

链滴

# 自定义注解式切面[不生效](https://ld246.com)?看完这篇你就明 白了!

作者:yxw839841231

- 原文链接:https://ld246.com/article/1632461146826
- 来源网站: [链滴](https://ld246.com/member/yxw839841231)
- 许可协议:[署名-相同方式共享 4.0 国际 \(CC BY-SA 4.0\)](https://ld246.com/article/1632461146826)

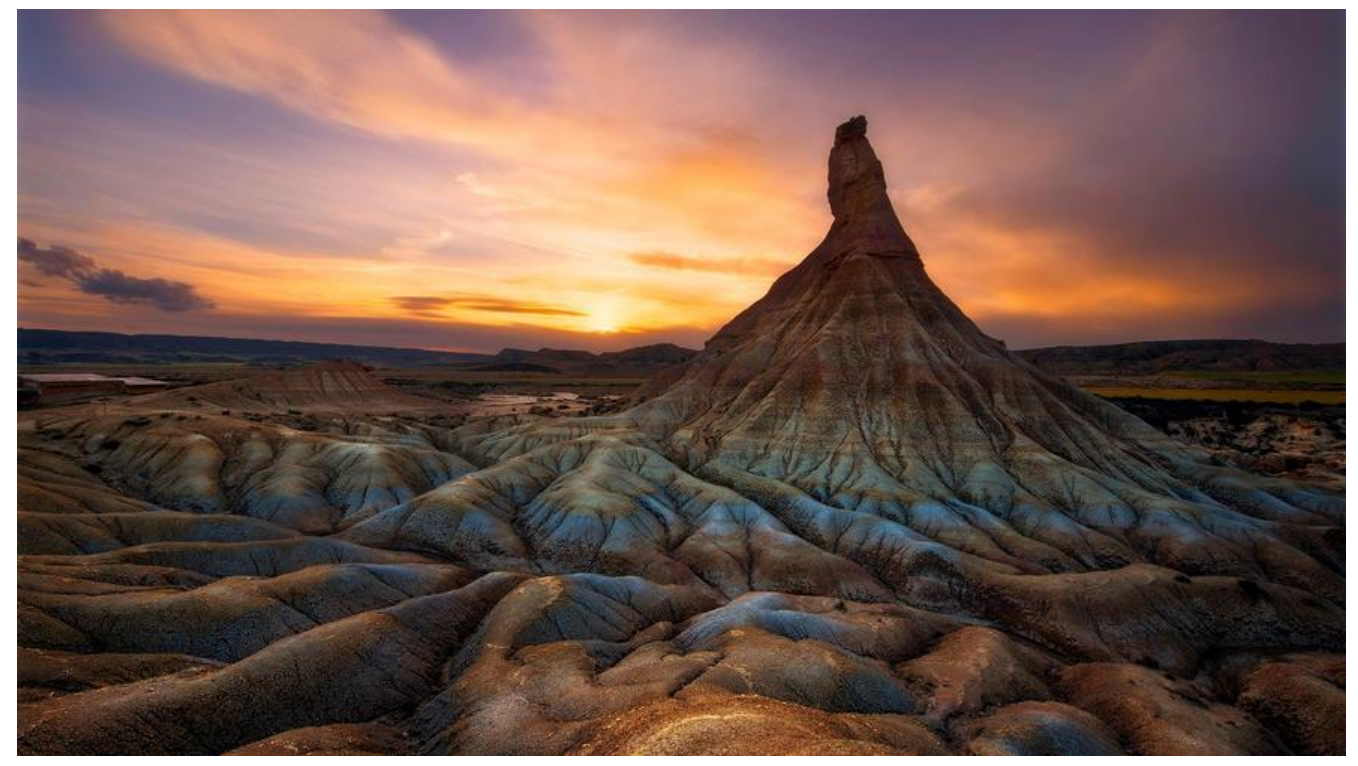

日常开发中,切面的使用已经非常频繁了,而注解的方式因为其极强的便利性,也非常受欢迎。

## **问题产生**

突然有一天,小伙伴问我说,他写了个自定义注解的切面,然后实际使用效果不生效。

主要有两个问题,自定义的注解,作用目标是类和方法,但在方法上生效在类上不生效。翻译成代码  $\mathsf{F}$ :

比如自定义一个注解Zjoin,其@Target已经指明了是METHOD和TYPE。

```
@Target({ElementType.METHOD, ElementType.TYPE})
public @interface Zjoin {
   String value() default "default";
}
```
同时定义切点为:

```
@Pointcut("@annotation(com.studying.aopdemo.business.Zjoin)")
public void methodPointCut() {
```
}

使用的时候当然就很简单了。

#### 方法上加注解:

```
@PostMapping("/index")
@Zjoin("")
public Object index() {
   System.out.println("\n\n\n");
   return "teacher";
```
}

类上加注解:

```
@RestController
@RequestMapping("/api/school")
@Zjoin("")
public class SchoolController{
   @PostMapping("/index")
   public Object index(){
     System.out.println("\n\n\n");
      return "school";
   }
}
```
然后问题就来,注解加在方法上的时候,能成功进入切面,而加在类上的时候,并没有产生任何作用 咋回事?

## **理解切面的本质**

首先要明白一点,Spring只支持方法级别的连接点,Spring的AspectJ是通过动态代理来实现的,其 用是对方法的增强,而不是对类的增强,所以最终拦截的一定是方法级别而不是类级别。

但是,纵观Sprig框架本身,非常多的注解是写在类上的,那肯定是说明注解加在类上是可以被拦截 ,为什么我写的就不生效呢?

因为你写错了!

### **如何正确自定义切面注解?**

我们自定义注解的时候,大概最常见的是三种情况。

- 1、在某个类的特定方法上加上注解, 进行特定拦截;
- 2、要对整个类的所有方法进行拦截;
- 3、我的类太多了,想在某个父类里加上注解,然后集成该类的子类都能被拦截。

第1种就不用多说了,不会的要打屁股了,先来说说第2种。

上文已经提到,AspectJ实际上是作用于方法的,那如果我要实现对整个类进行拦截怎么玩?其答案 设置@PonitCut的声明中。

第1种情况,我们声明@Pointcut是通过 @annotation 来指定具体的某个注解。这种情况下,注解 在类上是不会生效的。

如果你要想加在类上生效,那就不能用annotation而应该是within,那么代码正确的写法如下:

```
@Pointcut("@within(com.studying.aopdemo.business.Zjoin)")
public void classPointCut() {
```
}

注意,为了区分两种类型的声明方式,采用了不用的切点方法名称,切点是可以有多个的。 也就是说,当你想针对方法级别和类级别的切面都生效时,可以设置多个切面去进行拦截。 比如,当定义了上还两个切点是,可以做如下拦截:

#### @Around("methodPointCut() || classPointCut()") public Object handleControllerMethod(ProceedingJoinPoint joinPoint) throws Throwable{

}

而对于第三种情况,实际上,只要将注解放在父类中,子类继承父类就已经能实现了。 父类:

```
@Zjoin("")
public class BaseController {
}
```
子类:

```
@RestController
@RequestMapping("/api/student")
public class StudentController extends BaseController{
   @PostMapping("/index")
   public Object index(){
     return "student";
   }
}
```
而如果全局的切面拦截,当我们的Controller数量太多的时候,可以采用指定包的方式来实现,代码  $\overline{\Gamma}$ :

```
@Pointcut("execution(public * com.studying.aopdemo.business.web..*(..))")
public void classPointCut() {
```
}

实际上,所有的问题,集中于我们如何去设置@Pointcut,不同的声明方式能实现不同的效果。

## **@Pointcut参数详解**

execution:用于匹配方法执行的连接点;

within: 用于匹配指定类型内的方法执行;

this:用于匹配当前AOP代理对象类型的执行方法;注意是AOP代理对象的类型匹配,这样就可能包 引入接口也类型匹配;

target:用于匹配当前目标对象类型的执行方法;注意是目标对象的类型匹配,这样就不包括引入接 也类型匹配;

args: 用于匹配当前执行的方法传入的参数为指定类型的执行方法;

@within:用于匹配所有持有指定注解类型内的方法;

@target:用于匹配当前目标对象类型的执行方法,其中目标对象持有指定的注解;

@args:用于匹配当前执行的方法传入的参数持有指定注解的执行;

@annotation:用于匹配当前执行方法持有指定注解的方法;

bean: Spring AOP扩展的, AspectJ没有对于指示符, 用于匹配特定名称的Bean对象的执行方法; reference pointcut: 表示引用其他命名切入点, 只有@ApectJ风格支持, Schema风格不支持。

## **示例**

最后附上一个完整的切面处理逻辑,分别实现特定方法拦截、类级别拦截和继承拦截。

自定义注解和两种切点声明见上文,处理逻辑如下:

@Around("methodPointCut() || classPointCut()")

```
public Object handleControllerMethod(ProceedingJoinPoint joinPoint) throws Throwable {
   System.out.println("进入切面");
```

```
 Class<?> targetCls = joinPoint.getTarget().getClass();
 Zjoin zjoin = targetCls.getAnnotation(Zjoin.class);
```

```
 Signature signature = joinPoint.getSignature();
   MethodSignature ms = (MethodSignature) signature;
   Method targetMethod = targetCls.getDeclaredMethod(ms.getName(), ms.getParameterTy
es());
   Zjoin zjoin2 = targetMethod.getAnnotation(Zjoin.class);
  String operation = zjoin2 == null ? zjoin.value(): zjoin2.value();
```

```
 log.info("当前注解作用域为:{}", operation);
 return joinPoint.proceed();
```

```
}
```
## **特定方法拦截:**

```
@RestController
@RequestMapping("/api/teacher")
public class TeacherController {
   @PostMapping("/index")
   @Zjoin("方法级别:TeacherController.index()")
   public Object index() {
     System.out.println("特定方法拦截\n\n\n");
     return "teacher";
   }
}
```
#### **类级别拦截:**

```
@RestController
@RequestMapping("/api/school")
@Zjoin("类级别:SchoolController")
public class SchoolController{
   @PostMapping("/index")
   public Object index(){
     System.out.println("类级别拦截\n\n\n");
     return "school";
```
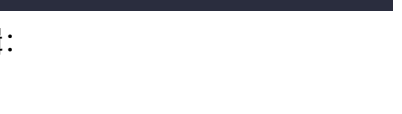

#### **继承类拦截:**

```
@RestController
@RequestMapping("/api/student")
public class StudentController extends BaseController{
   @PostMapping("/index")
   public Object index(){
      System.out.println("继承类拦截\n\n\n");
     return "student";
   }
}
```
效果如下:

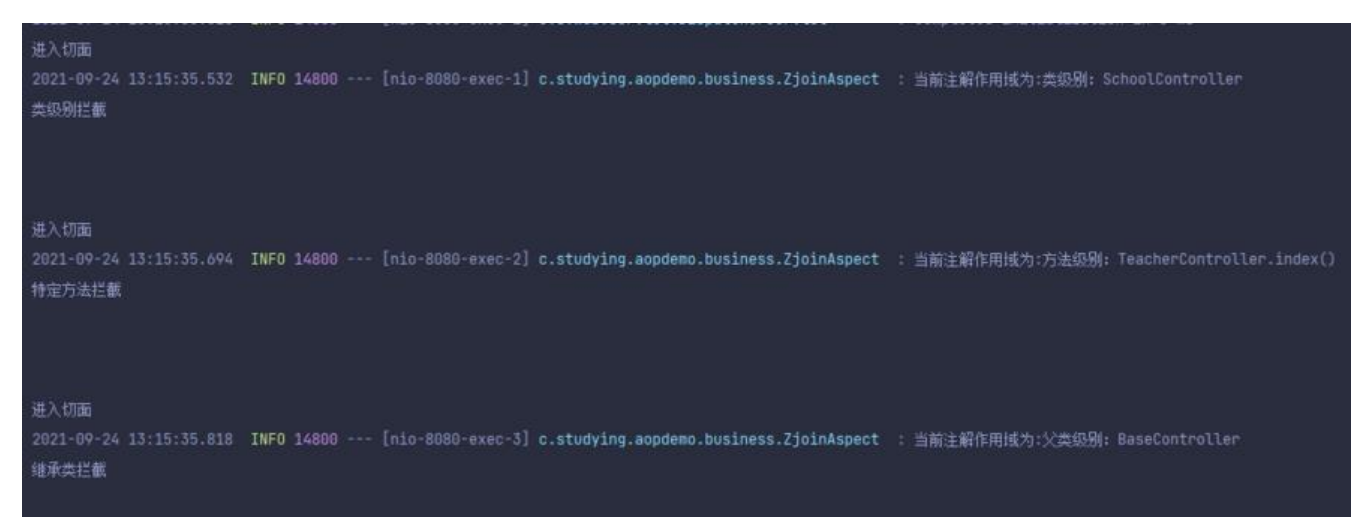

当然,如果想要更为直观的体现切面逻辑,可以再增加一个切面处理逻辑:

@Around("classPointCut()")

public Object handleController(ProceedingJoinPoint joinPoint) throws Throwable { System.out.println("进入类级别切面");

Class<?> targetCls = joinPoint.getTarget().getClass();

```
Zjoin zjoin = targetCls.getAnnotation(Zjoin.class);
```

```
//1.2.4 获取自定义注解中operation属性的值
```
String operation = zjoin.value();

```
log.info("当前注解作用域为:{}", operation);
```

```
return joinPoint.proceed();
```
}

那么将看到如下输出效果

#### 进入类级别切面

2021-09-24 13:22:09.201 INFO 23232 --- [nio-8080-exec-1] c.studying.aopdemo.business.ZjoinAspect : 当前注解作用域为:类级别: SchoolController 进入切面

2021-09-24 13:22:09.203 INFO 23232 --- [nio-8080-exec-1] c.studying.aopdemo.business.ZjoinAspect : 当前主解作用域为:类级例: SchoolController 类级别拦截

#### 进入切面

2021-09-24 13:22:09.376 INFO 23232 --- [nio-8080-exec-2] c.studying.aopdemo.business.ZjoinAspect : 当前注解作用域为:方法级别: TeacherController.index()

#### 进入类级别切面

2021-09-24 13:22:09.651 INFO 23232 --- [nio-8080-exec-5] c.studying.aopdemo.business.ZjoinAspect : 当前注解作用域为:父类级别: BaseController 进入切面 2021-09-24 13:22:09.652 INFO 23232 --- [nio-8080-exec-5] c.studying.aopdemo.business.ZjoinAspect : 当前注解作用域为:父类级别: BaseController

继承类拦截